Изменение № 1 ГОСТ 17083-87 Электротепловентиляторы бытовые. **O**6mwe технические условия

Утверждено и введено в действие Постановлением Государственного комитета СССР по стандартам от 25.04.89 № 1088

Дата введения 01 09 89

Вводная часть Последний абзац исключить

Пункт 14 исключить

Гункт 17 Пример условного обозначения Заменить слово «электротепловентилятора» на «тепловентилятора».

ису почить слово «фирменным»:

заменить обозначение ЭТВ на ТВ

 $\mathbf{I}$ 

 $\Pi$  лкты 21, 331, 42 Заменить ссылку: ГОСТ  $275700 - 87$  Ha **DOCT**  $27570$  15  $-88$ .

 $\Pi$ <sub>у</sub>нкт 21 Заменить ссылку ГОСТ 14087-80 на ГОСТ 14087-88

Пункт 24 изложить в новой релакции: «2.4. Номинальные значения клима-

тических факторов внешней среды — по ГОСТ 15150-69 и ГОСТ 15543-70» Раздел 2 дополнить пунктом - 2.5а: «25а. Снижение производительности тепловентиляторов от максимальной на минимальной ступени ее регулирования (при ступенчатом регулировании) или в минимальном положении регулятора (при плавном регулировании) должно быть не менее

20 ° - с конденсаторным электродвигателем.

 $10\%$  — с электродвигателями других типов»

Пункты 28 (кроме черт 1), 210 изложить в новой редакции: «28. Нагрев по ГОСТ 27570 15-88 со следующим дополнением Температура поверхностей тепловентилятора (черт 1), за исключением решеток для выхода теплого воздуха и зоны вблизи них, доступных для испытательного пальца  $\overline{u}$ гост 275700-87, в условиях нормальной эксплуатации не должна превышать температуру окружающего воздуха более чем на-

60°С - для неметаллического корпуса;<br>80 °С - для металлического корпуса

210 Корректированный уровень звуковой мощности тепловентиляторов на максимальной скорости должен быть не более указанного в табл 1а

Таблица 1а

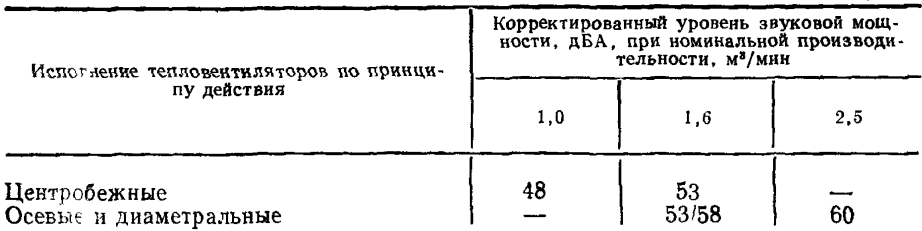

Гримечание Значение показателя в знаменателе допускается JO. 01 01 92 для изделий. поставленных на производство до 01 01 89».

Пункты 2 21, 2 22, 2 24 исключить

Пункт 225 изложить в новой редакции «225 Присоединение к источнику питания и внешние гибкие кабели и шнуры - по ГОСТ 27570 15-88 Соединительный шнур тепловентилятора может быть несъемным, армированным неразборной штепсельной вилкой, или съемным, армированным неразборными вилкой и приборной розеткой

Длина шнура должна быть не менее 2,00 м, номинальное поперечное сечение — не менее 0.75 мм<sup>2</sup>»;

(Продолжение см. с 188)

**примечание исключить.**

**Пункт 2.29. Четвертый абзац изложить в новой редакции: «наличие регулирования производительности»;**

**восьмой абзац. Заменить слово: «механизма» на «механизм»;**

**Пункт 2.31.1 изложить в новой редакции: «2.31.1. Маркировка тепловентиляторов должна соответствовать ГОСТ 27570.15—88 с дополнением розничной цены».**

**Пункт 2.31.2. Исключить слово: «фирменное».**

**Пункт 3.2.1. Таблица 1. Заменить ссылки: 2.4 и 4.3 на «По ГОСТ 14087—**  $-88$ »:

**примечание 4 исключить.**

**Пункт 3.3.1. Таблица 2, Заменить ссылки: 2.4 и 4.3 на «По ГОСТ 14087— —88»'; СТ СЭВ 4139—83 на ГОСТ 27734—88; СТ СЭВ 4921—84 на ГОСТ 27805—88; 2.24, 4.6, 4.13, 4.16, 4.21 на «по ГОСТ 27570.15—88»;**

**графу «технических требований». Для испытания «Испытания при ненормальной работе» дополнить ссылкой: «и по ГОСТ 27570.15—88»;**

**для испытания «Проверка конструкции» исключить слова: «и по пп. 2.21, 2.22» ;**

**графа «методов испытаний». Для испытания «Проверка конструкции» исключить слова: «и по пп. 4.14, 4.15»;**

**графа «Программа испытаний». Исключить испытания: «Измерение сопротивления изоляции в холодном состоянии», «Испытание электрической прочности изоляции в холодном состоянии», «Измерение тока утечки в холодном состоянии» и соответствующие им обозначения стандартов;**

**наименования испытаний «Испытания на функционирование», «Измерение длины шнура питания» дополнить знаком сноски: \*;**

**для испытаний «Проверка на механическую опасность», «Проверка конструкции», «Проверка внутренней проводки», «Проверка комплектующих изделий», «Испытание на теплостойкость, огнестойкость и стойкость к образованию токопроводящих мостиков», «Стойкость к коррозии» исключить знак сноски:\*;**

**графа «методов испытаний». Заменить ссылку: ГОСТ 16617—87 на «Приложение 4»;**

**таблицу дополнить программой испытания: «Определение снижения производительности\*» :**

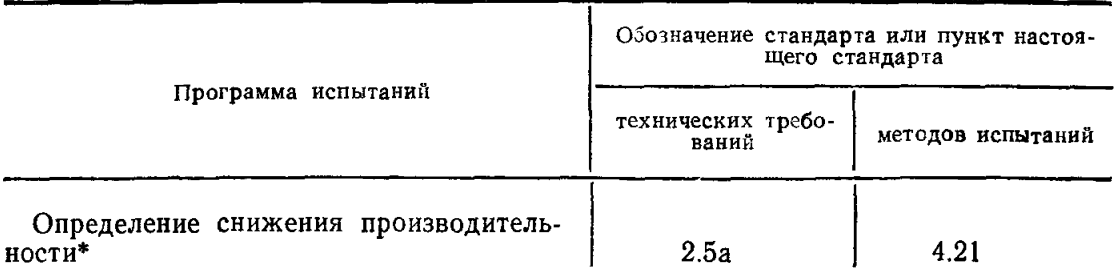

**примечание 1 исключить.**

**Пункт 3.7, Первый абзац. Исключить слова: «за исключением определения производительности и мощности нагревательного элемента при отклонении напряжения в сети».**

**Пункт 4.1. Первый, второй абзацы изложить в новой редакции:**

**«Общие условия испытаний — по ГОСТ 27570.15—88».**

**Пункты 4.3, 4.6 исключить.**

**Пункт 4.8. Первый абзац. Заменить слова: «в нормативных климатических условиях» на «в нормальных климатических условиях».**

**Пункт 4.9. Заменить ссылку: СТ СЭВ 4139—83 на ГОСТ 27734—88. Пункты 4.13—4.13.3, 4.14, 4.15, 4.16, 4.20 исключить.**

*(Продолжение см. с. 189)*

Пункт 4 19 Третий абзац и формулу (7) исключить

Раздел 4 дополнить пунктом — 4 21 «421 Снижение производительности (Q с) в процентах рассчитывают по формуле

$$
Q_{\rm c} = \frac{Q - Q_{\rm L}}{Q} \cdot 100\tag{7}
$$

где *Q* — фактическая производительность при номинальном напряжении и максимальном числе оборотов в установившемся режиме,  $M^3$ мин<sup>-1</sup>,

 $Q_1$  — фактическая производительность при номинальном напряжении и минимальном числе оборотов в установившемся режиме, м<sup>3</sup>мин<sup>-1</sup>»

Приложение 2 исключить

Стандарт дополнить приложениями — 4—6

*«ПРИЛОЖЕНИЕ 4*

*Рекомендуемое*

## **ОПРЕДЕЛЕНИЕ ВЕРОЯТНОСТИ ВОЗНИКНОВЕНИЯ ПОЖАРА ОТ ТЕПЛОВЕНТИЛЯТОРОВ**

Испытания проводят на десяти тепловентиляторах при квалификационных испытаниях

1 Испытание тепловентиляторов в режиме перенапряжения проводят по ГОСТ 27570 15—88

Регулирующие устройства по мощности у тепловентиляторов установлены на максимальной уставке Приборы включены в сеть при напряжении, составляющем 1,2 номинального напряжения, и работают до установивы эгося режима При этом определяют максимальные значения температуры на всех частях корпуса из горючих материалов, соединительном шнуре, а также на полу и стенках испытательного угла

Критической температурой  $T_K$  считается температура размягчения частей тепловентиляторов из горючих материалов, если она ниже 175 °С Если температура размягчения выше 175 °С, то за критическую принимают температуру 175 °С

2 Испытание тепловентиляторов в режиме заторможенного электродвигателя проводят по ГОСТ 27570 15—88 Двигатели тепловентиляторов заторможены, регулирующие устройства по мощности установлены на максимальной уставке Тепловентиляторы включают в сеть с номинальным напряжением и они работают до срабатывания термовыключателя или до достижения установившеюся режима

3 Испытание тепловентиляторов в режиме ненормальной теплоотдачи проводят в два этапа

3 1 Испытание на срабатывание термовыключателей проводят по п 4 6 со следующим дополнением У тепловентиляторов полностью перекрывают входное и выходное отверстия, а регулирующие устройства по мощности устанавли-<br>вают и на максимальные уставки Пепловентиляторы включают в сеть при вают на максимальные уставки Тепловентиляторы включают в сеть номинальном напряжении, и они работают до срабатывания термовыключателей или до установившегося режима

3 2 Испытание тепловентиляторов с закороченными термовыключателями проводят по п 3 1 данного приложения со следующим дополнением У тепловентиляторов перекрывают 1/2 площади выходного отверстия.

**4. Расчет вероятности возникновения пожара**

4 1 Вероятность возникновения пожара *(Q п )* от одного тепловентилятора в год определяют по формуле

$$
Q_n = 1 - (1 - Q_{B,n})(1 - Q_{B,B,n})(1 - Q_{B,H,n})(1 - Q_{m}),
$$
\n(8)

где Q  $_{\rm B}$   $_{\rm H}$  - вероятность воспламенения в режиме перенапряжения;

*( Продолж ение см. с. 190)*

 $Q_{R,3,\pi}$  - вероятность воспламенения в режиме заторможенного двигателя,

 $Q_{B\ H\ T}$ - вероятность воспламенения в режиме ненормальной теплоотдачи.

- вероятность воспламенения шнура, определяемая по таблице при- $Q_{\mu\nu}$ ложения 5 в зависимости от максимального значения температуры шнура из всех режимов (перенапряжение, заторможенный двигатель, ненормальная теплоотдача)
- 42 Вероятность воспламенения в режиме перенапряжения  $(Q_{n,\pi})$  рассчитывают по формуле

$$
Q_{\text{B II}} = \left[1 - \prod_{t=1}^{n} (1 - Q_{t} \operatorname{nep})\right] Q_{\text{B I}}, \qquad (9)
$$

- $n$  чисто объектов (все части корпуса из горючих материалов, стенд). где на которых измеряется температура.
	- $Q_{\text{reco}}$  вероятность достижения критической температуры на  $\iota$ -том объекте на котором измерялась температура в режиме перенапряжения.
	- Q<sub>вг</sub> вероятность выхода из строя термовыключателя, определяется на основе статистических данных о надежности термовыключателя
	- Вероятность  $Q_{\text{inep}}$  определяют из соотношения

$$
Q_{\text{inep}} = 1 - \Theta_{\text{inep}},\tag{10}
$$

где  $\Theta_{\ell n e n}$  параметр, значение которого выбирают по табличным данным в зависимости от безразмерного параметра  $\alpha_{\text{free}}$  в распределении Стьюдента (приложение 6)

Параметр « <sub>лер</sub> для режима перенапряжения рассчитывают по формуле

$$
\alpha_{\iota \text{nep}} = \frac{\sqrt{m} \left( T_{\iota \kappa} - T_{\iota \text{cp nep}} \right)}{\sigma_{\iota \text{nep}}} \tag{11}
$$

где  $m$  — число испытываемых приборов  $(m=10)$ .

 $T_{lk}$  — критическая температура *и*-того объекта (части корпуса из горючих материалов, стенд),

 $T_{i\text{ co-}}$  пер — средняя температура *i*-того объекта, на котором измеряется температура, в режиме перенапряжения:

о, пер - среднее квадратическое отклонение температуры *i-го объекта* в режиме перенапряжения.

Средняя температура *і*-того объекта в режиме перенапряжения  $(T_{i \text{cm}})$ рассчитывают по формуле

$$
T_{lcp.\text{rep}} = \frac{\sum_{i=1}^{m} T_{lJ\text{rep}}}{m} \tag{12}
$$

где  $T_{i,0}$ пер- максимальная температура *і*-того объекта в *ј*-ом приборе в режиме перенапряжения,

 $m -$  число испытываемых приборов  $(m = 10)$ .

С веднее квадратическое отклонение температуры в режиме перенапряжения (б пер) рассчитывают по формуле

$$
\sigma_{\text{tree}} = \sqrt{\frac{\sum_{j=1}^{m} (T_{i\text{}[nep]} - T_{i\text{cp},\text{}[nep]})^2}{m-1}} \tag{13}
$$

(Продолжение см. с. 191)

Примечание Если  $\alpha_i > 5$ , то  $Q_i = 0$ , если  $T_{\mu \rho} > T_{\mu}$  то  $Q_{\ell} = 1$ .

43 Вероятность воспламенения в режиме заторможенного электродвигателя  $(Q_{n-3}^{\prime}$ ) рассчитывают по формуле

$$
Q_{B_3} = \left[1 - \prod_{i=1}^n (1 - Q_{i_3} I_i)\right] Q_{B_T}, \tag{14}
$$

- где п число объектов (части корпуса из горючих материалов, стенд), на которых измеряется температура;
- Q<sub>134</sub> вероятность достижения критической температуры на 1-том объекте. на котором измерялась температура в режиме заторможенного электродвигателя,
- $Q_{B,T}$  вероятность выхода из строя термовыключателя, определяемая на основе статистических данных о надежности термовыклю зателя

Вероятность  $Q_{131}$  рассчитывают по формуле

$$
Q_{i3 \, \mu} = 1 - \Theta_{i3 \cdot \mu} \tag{15}
$$

где  $\Theta_{12}$ , - параметр, значение которого выбирается по табличным данным в зависимости от безразмерного параметра  $\alpha_{13}$  в распределении Стьюдента (приложение 6);

$$
\alpha_{_{13 \text{ A}}} = \frac{V \overline{m} (T_{1k} - T_{lcp \text{ s A}})}{\sigma_{_{13 \text{ A}}}} \tag{16}
$$

- где  $T_{\text{for }s\ a}$  средняя температура *и*-того объекта (все части корпуса из горючих материалов, стенд), на которых измеряется температура в режиме заторможенного двигателя,
	- $\sigma_{13}$  среднее квадратическое отклонение температуры *1*-того объекта в режиме заторможенного двигателя

Вычисление этих величин проводят также, как и в режиме перенапряжения 44 Вероятность воспламенения в режиме ненормальной теплоотдачи  $(Q_{B,H,T})$  рассчитывают по формуле

$$
Q_{B_{H T}} = [1 - \prod_{i=1}^{n} (1 - Q_{i H T})] Q_{B T}, \qquad (17)
$$

- где  $n$  число объектов (все части корпуса из горючих материал в, стенд), на которых измеряется температура,
- Q tH T вероятность достижения критической температуры на 1-том объекте в

режиме ненормальной теплоотдачи,

Q в т- вероятность выхода из строя термовыключателя

Если во время испытаний по п 31 настоящего приложения термовык точатель сработал до достижения каким либо объектом критической температуры, то расчет вероятности воспламенения в режиме ненормальнои теплоотдачи прово-<br>дят по результатам испытаний по п 32, и в этом случае вероятность выхода из строя термовыключателя  $(Q_{n, \tau})$  определяют на основе статистических данных

о надежности термовыключателя

Если во время испытаний по п 31 настоящего приложения термовыключатель не сработал, то расчет вероятности воспламенения в режиме ненорматьной теплоотдачи проводят по результатам испытаний по п 31 (испытание по п 32 не проводят), а вероятность выхода из строя термовыключателя (Q<sub>вт</sub>) прини-

мают равной 1

Вероятность  $Q_{iH,T}$ рассчитывают по формуле

$$
Q_{i_{H,T}} = 1 - \Theta_{i_{H,T}} \tag{18}
$$

где  $\Theta$ ,  $\theta$ ,  $\pi$  - параметр, значение которого выбирают по табличным данным в зависимости от безразмерного параметра  $\alpha_{i_{N,T}}$  в распределении Стьюдента (приложение 6).

$$
a_{i_{\rm H,T}} = \frac{\sqrt{m} (T_{i_{\rm K}} - T_{i_{\rm CP,H,T}})}{ \sigma_{i_{\rm H,T}}}, \qquad (19)
$$

где  $T_{\text{ion H.T}}$  - средняя температура *i-того* объекта (все части корпуса из горючих материалов, стенд), на которых измеряется температура в режиме ненормальной теплоотдачи:

 $\sigma_{i_{H,T}}$  - среднее квадратическое отклонение температуры *i*-того объекта в режиме ненормальной теплоотдачи.

Вычисление этих величин проводят так же, как и в режиме перенапряжения 5. Тепловентилятор считается выдержавшим испытания, если значение  $Q_n \leq 10^{-6}$ .

## ПРИЛОЖЕНИЕ 5 Справочное

Значение вероятности воспламеняющего импульса в шнуре  $Q_{\text{m}} \times 10^{-6}$ 

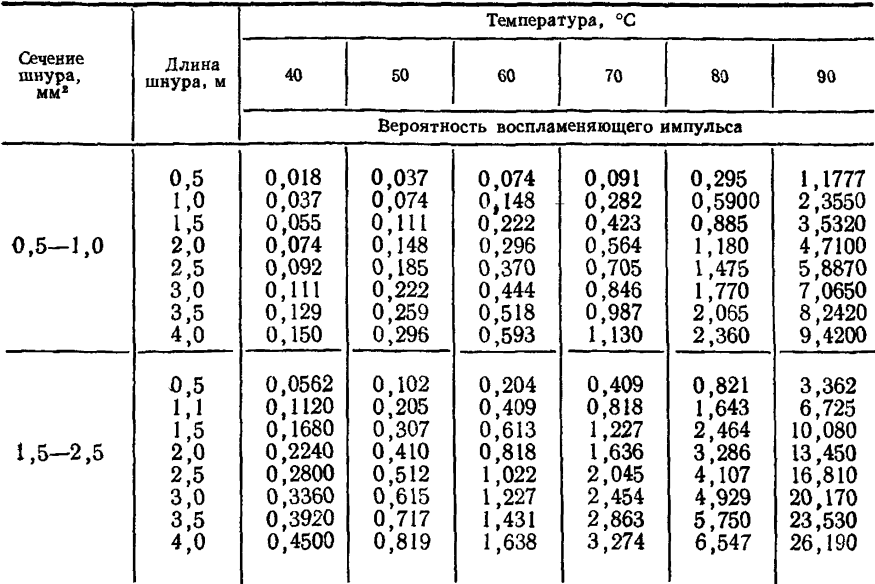

(Продолжение см. с. 193)

## (Продолжение изменения к ГОСТ 17083-87) ПРИЛОЖЕНИЕ 6

Справочное

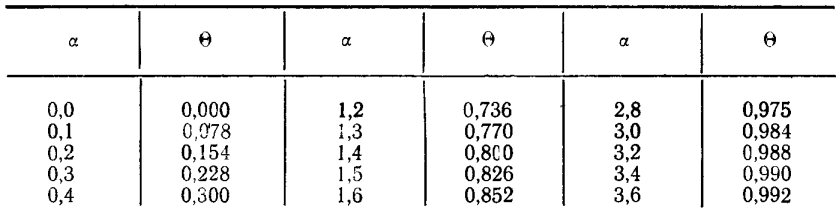

## Значение функции  $\Theta = f(\alpha)$

(Продолжение см. с. 194)

*(Продолжение изменения к ГОСТ 17083—87)*

|  | Продолжение |
|--|-------------|
|--|-------------|

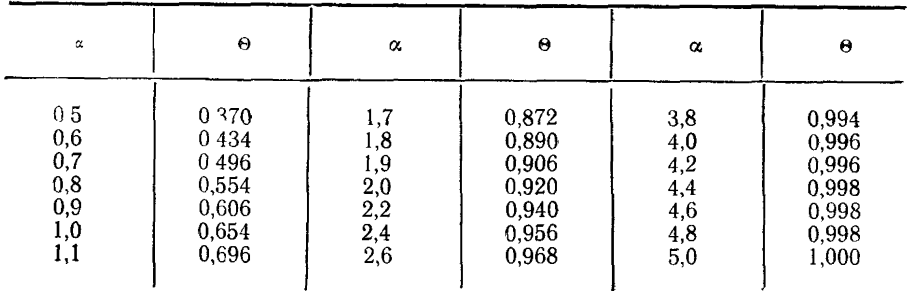

(ИУС № 7 1989 г)